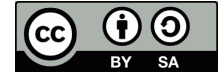

Dipl.-Ing. F. Axel Berger Roald-Amundsen-Straße 2a www.axel.berger-odenthal.de 2020-06-02 Tel: 02 21 / 77 71 80 66

Axel@Berger-Odenthal.De

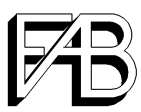

## **Wann ist Pfingsten?**

**Und an welchem Tag treffen sich Christen zur allwöchentlichen Mahlfeier?**

## **Auf welchen Wochentag fällt Pfingsten?**

Im Konfirmandenunterricht habe ich gelernt, Pfingsten ist der fünfzigste Tag nach Ostern und fällt deshalb immer auf einen Montag. Der Pfingstsonntag ist nicht Pfingsten sondern der Sonntag vor Pfingsten. Genau so steht es auch in meinem Brockhaus von 1967. Luthers Kleiner Katechismus in der Ausgabe von 1958 formuliert an der Stelle unklar. Es war auch nicht unüblich, am Sonntag vor Pfingsten den Konfirmationsgottesdienst zu halten, so daß die Neukonfirmierten gleich am nächsten Tag, an Pfingsten, das erste Mal zum Abendmahl gehen konnten.<sup>1</sup>

Übrigens kennt auch die evangelische Kirche einen "weißen Sonntag", es ist Quasimododgeniti, der erste Sonntag nach Ostern. In der Frühkirche war es üblich, daß bis zu diesem Tag, acht Tage lang, die an Ostern Neugetauften ihr weißes Taufkleid trugen und an diesem Sonntag in weiß zum ersten Mal am Abendmahl teilnahmen.

Nicht nur die Wikipedia widerspricht aber dem, was ich vor vielen Jahren gelernt und seitdem jahrzehntelang vertreten habe. Wie kann das sein und wer hat recht? Gehen wir zurück zur Quelle. Das zweite Kapitel der Apostelgeschichte beginnt mit

Als der Pfingsttag gekommen war, befanden sich alle am gleichen Ort. *Einheitsübersetzung*

Et cum complerentur dies Pentecostes, erant omnes pariter in eodem loco; *Vulgata*

Καὶ ἐν τῷ συμπληροῦσται τὴν ἑμέραν τῆς πεντεκοστῆς ἦσαν πάντες ὁμοτυμαδὸν ἐπὶ τὸ αὐτό

Pentecostes kann hier natürlich nicht das christliche Pfingsten sein, sondern offenbar das Fest Schavuot, 50 Tage nach Pessach. Die Symbolik ist bewußt gewählt, an שׁבוּעוֹת (Schavuot), auch וּמִקּן הּוֹרָה (Matan Torah), wurde am Sinai das Gesetz übergeben. Der fünfzigste Tag nach Pessach fiel im Jahr der Kreuzigung, wie der erste, achte, usw., auf den Tag nach dem Sabbat, den ersten Tag der Woche, unseren Sonntag. Damit ist, Pfingsten am Sonntag zu feiern, also historisch korrekt und die Tradition, die ich gelernt hatte, war falsch.

## **An welchem Wochentag ist die Messe zu feiern?**

Zweitausend Jahre lang haben Christen die Woche wie die Juden gezählt. Der Sabbat ist der siebte Tag und der Sonntag demnach der erste, der Beginn der neuen Woche. Erst vor wenigen Jahrzehnten änderte sich das. Die internationalen, säkularen Normungskomitees haben den ersten Tag der Woche neu auf den Montag festgesetzt. Warum sollten sie auch nicht, wer sollte es ihnen verbieten?<sup>2</sup>

Aus irgendwelchen, für mich nicht nachvollziehbaren Gründen haben sich auch die beiden großen deutschen Kirchen diese Zählung zu eigen gemacht. Auch das muß ich weder verstehen noch gutheißen. Es ist aber von jedem, auch der Kirche, zu verlangen, sich an das, was sie verkündet, auch selbst zu halten.

Nirgends im ganzen Neuen Testament kommt jemals das Wort "Sonntag" vor. Es ist eine spätere Übernahme aus der römischen Welt. Die Bibel spricht ausnahmslos vom ersten Tag der Woche, vom Tag nach dem Sabbat, von dem Tag, an dem es wieder erlaubt war, Gräber aufzusuchen. In der Apostelgeschichte und den apostolischen Briefen war die gemeinsame Mahlfeier eine tägliche Übung. Erste Berichte über einen Sonntagsgottestdienst stammen aus dem zweiten Jahrhundert. Er war ein normaler Arbeitstag und er wurde gewählt als erster Tag der Woche und Tag der Auferstehung. Zum staatlichen Feier- und Ruhetag wurde er nach 321 unter Konstantin.

Die Kirche muß sich heute also entscheiden, was sie in ihren Wochengottesdiensten feiern möchte. Ist es der Sonntag, der arbeitsfrei gestellte Ruhetag der staatlichen, säkularen Ordnung, oder ist es der Tag der Auferstehung, der erste Tag der Woche? Wenn letzteres, dann muß die Kirche heute ihren Wochengottesdienst konsequenterweise am Montag feiern, wie die Urkirche an einem Arbeitstag und unabhängig von staatlich angeordneten Ruhetagen.

<sup>1</sup> Wider meine Erinnering war es bei meiner eigenen Konfirmation aber nicht so.

 $\overline{2}$ Ich selbst hätte, wäre ich denn gefragt worden, natürlich dagegen gestimmt.